#### The Humdrum Toolkit David Huron

Presented by Yu Fang

### What is Humdrum?

A set of inter-related command-line tools designed to assist *computational* music analysis.

Originally designed by David Huron in the '80s, and programmed by Tim Racinsky and Kyle Dawkins. Now extended and maintained by Craig Sapp.

Craig Sapp also ported a Humdrum viewer and editor to the web. See Verovio Humdrum Viewer.

### What is Humdrum?

Consists of

- ▶ File syntax: tab-separated spreadsheet.
- ▶ Representations: \*\*kern, \*\*pitch, \*\*deg, \*\*MIDI, \*\*freq, etc.
- ▶ Tools: analyze, manipulate, translate between representations.
	- ▶ Mainly written in AWK and C, but are language agnostic
	- ▶ Heavily influenced by the UNIX philosophy (modularity)

# Background: UNIX Pipes

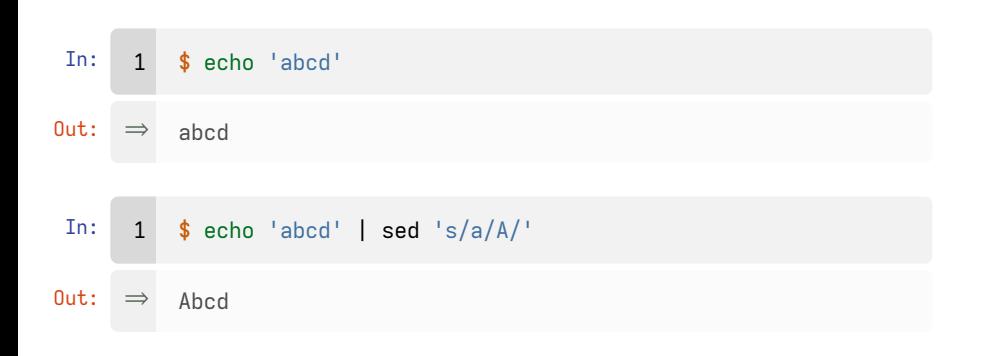

### Syntax

Tab-separated spreadsheet.

- ▶ Vertical: sequential data
- $\blacktriangleright$  Horizontal: parallel data
- ▶ Column: representation of data, can be pitch, duration, metadata, etc.

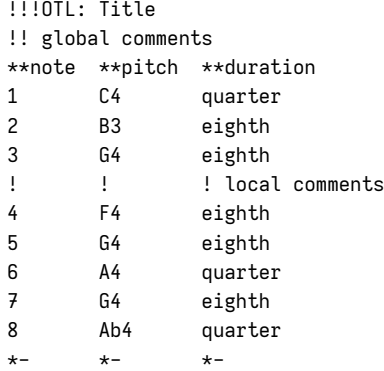

### Syntax

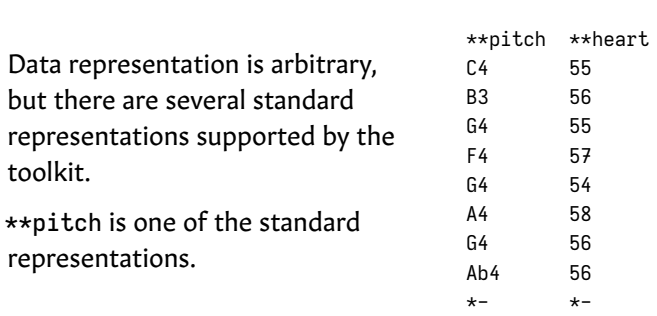

### Command: extract

To get rid of metadata, a specific column can be selected using the extract command.

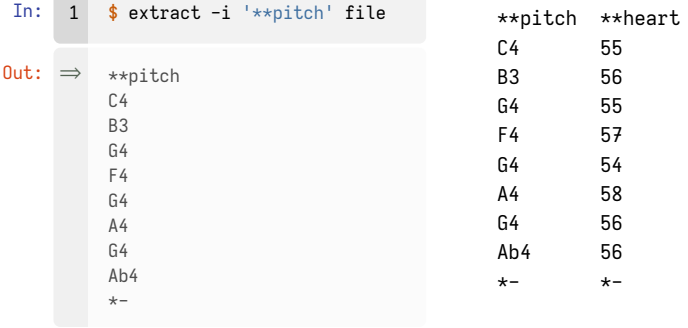

#### Command: mint

The output can be piped into other commands for further processing.

The mint command, for example, can convert \*\*pitch into \*\*mint representation, which describes melodic intervals.

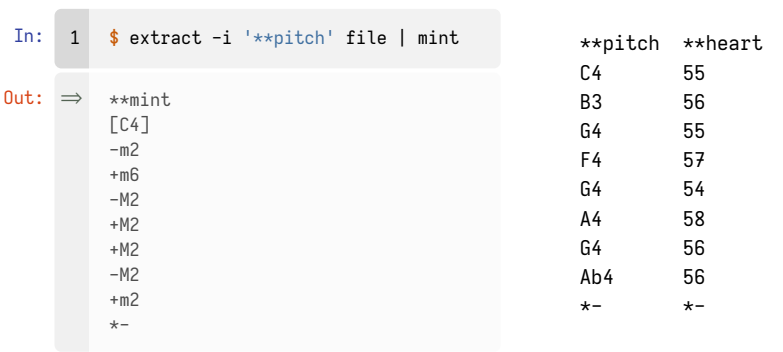

# Command: pitch

It can also be converted to frequency representation using the freq command.

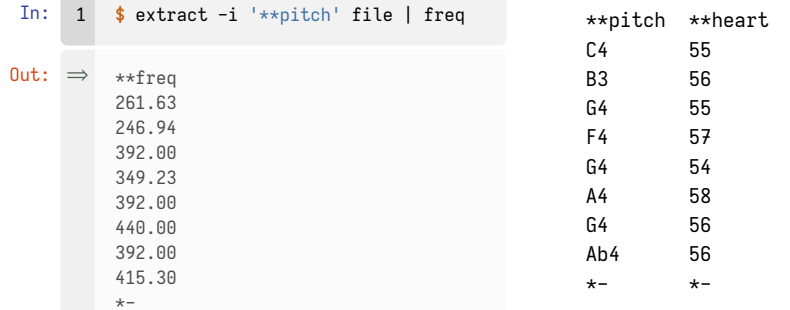

#### Command: trans

The trans command can be used to transpose pitches.

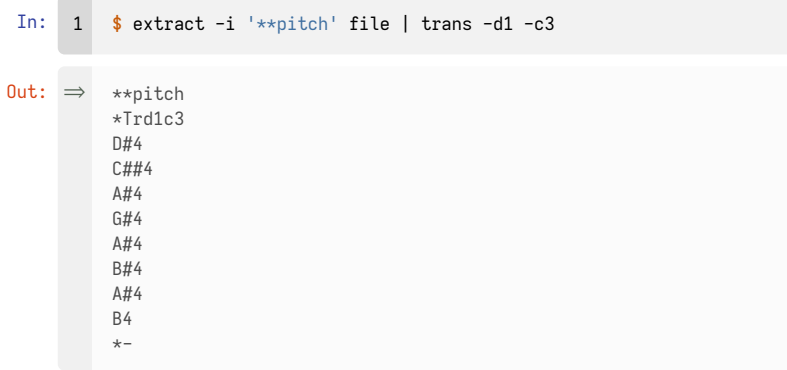

Augmented second (1 diatonic, 3 chromatic)

# \*\*kern Representation

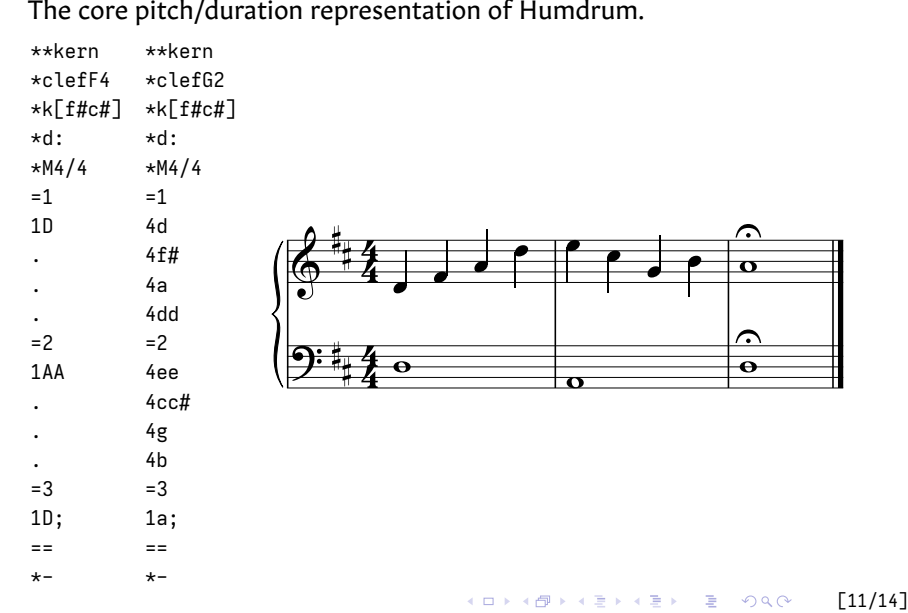

The core pitch/duration representation of Humdrum.

# \*\*kern Representation

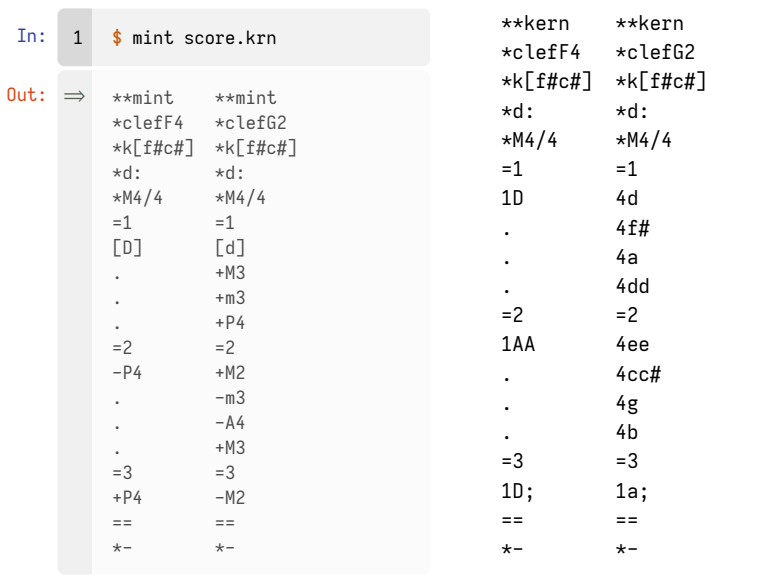

### Research Using Humdrum

KernScores: a large library of musical scores encoded in \*\*kern format (Sapp 2005).

"Meme hunting" using the patt and pattern command (Jan 2004, 2017).

#### Reference

Huron, David. 1999. *Music Research Using Humdrum: A User's Guide.*

Huron, David. 2002. "Music Information Processing Using the Humdrum Toolkit: Concepts, Examples, and Lessons." In *Computer Music Journal,* 26:11–26. The MIT Press.

- Jan, Steven. 2004. "Meme Hunting with the Humdrum Toolkit: Principles, Problems, and Prospects." In *Computer Music Journal,* 28:68–84. The MIT Press.
- Jan, Steven. 2017. *The Memetics of Music: A Neo-Darwinian View of Musical Structure and Culture.* Routledge.
- Sapp, Craig Stuart. 2005. "Online Database of Scores in the Humdrum File Format." In *Proceedings of the International Society for Music Information Retrieval,* 664–665.